## SAP ABAP table BAPI2045D5 {Insp. specs.-insp. points}

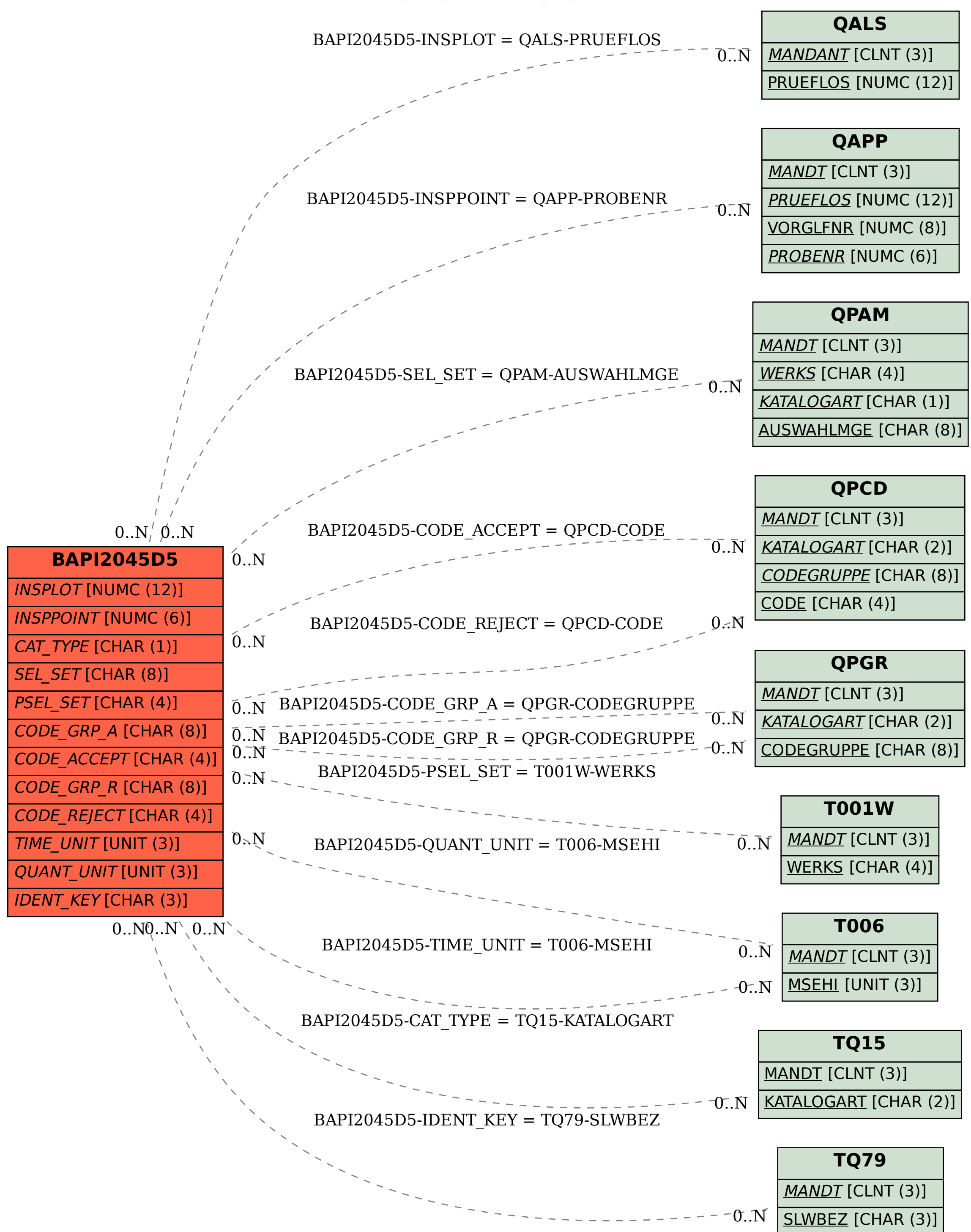